### <<AutoCAD 2009

 $<<$ AutoCAD 2009

- 13 ISBN 9787302198765
- 10 ISBN 7302198764

出版时间:2009-8

页数:399

624000

extended by PDF and the PDF

http://www.tushu007.com

### <<AutoCAD 2009

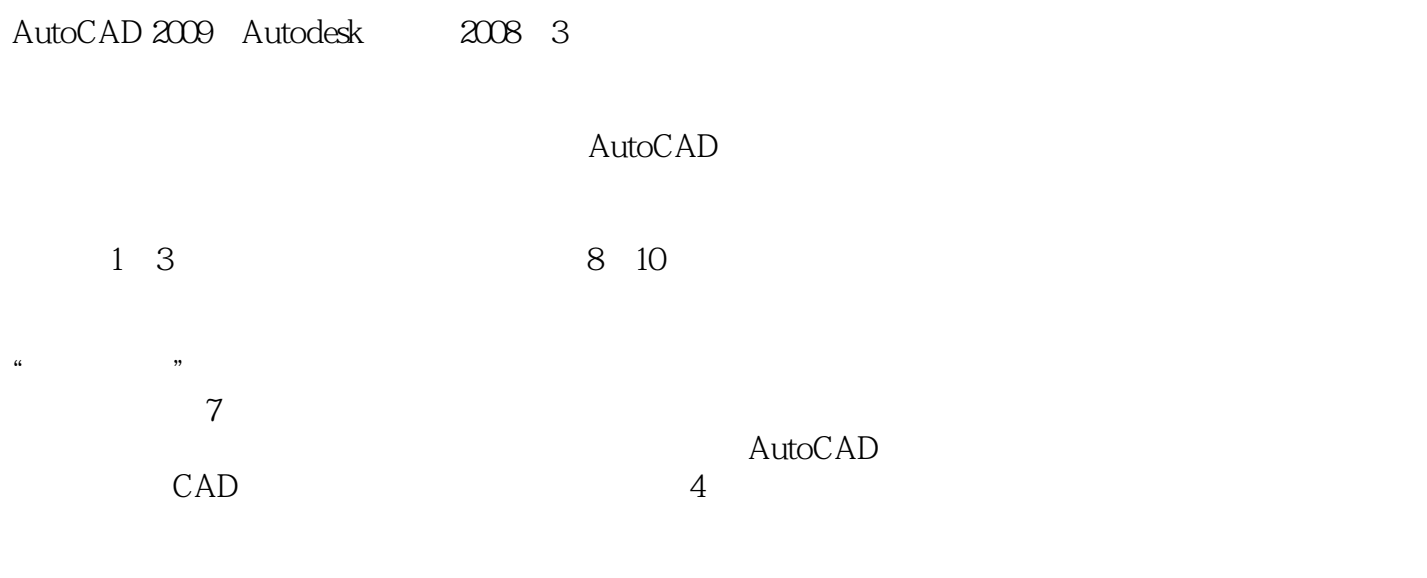

 $11$  $\emph{CAD}$ 

AutoCAD2009

<<AutoCAD 2009

AutoCAD

 $\rm AutoCAD$ 

autoCAD AutoCAD AutoCAD

# <<AutoCAD 2009

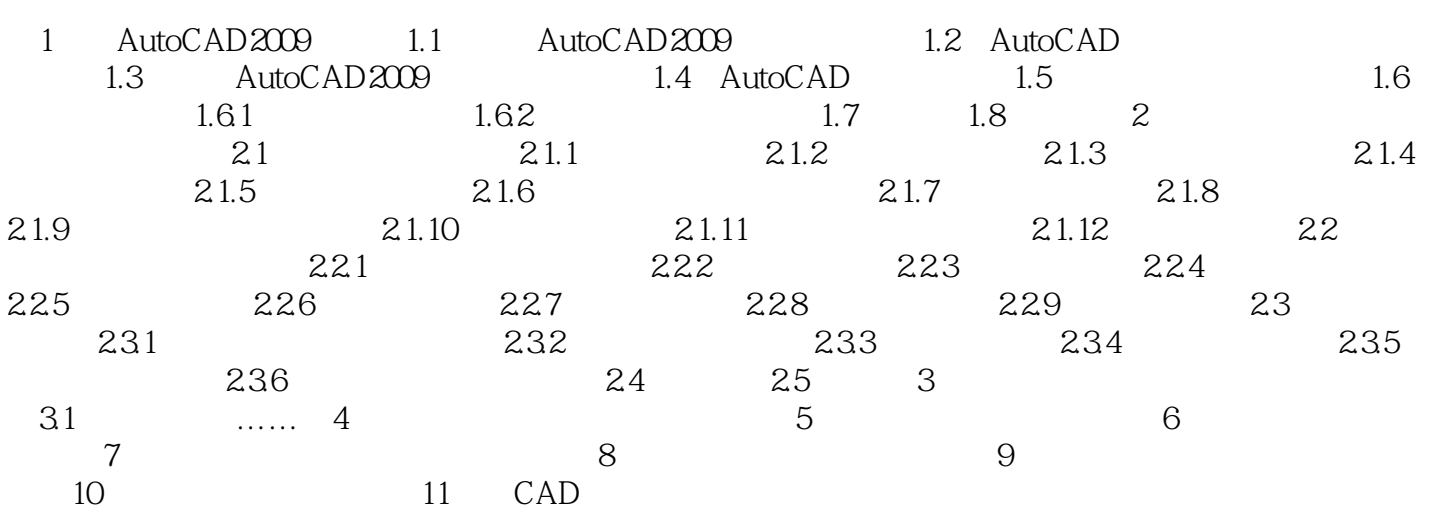

### <<AutoCAD 2009

第1章 AutoCAD2009概述 本章以规划设计的应用为出发点,详细介绍了AutoCAD 2009的基

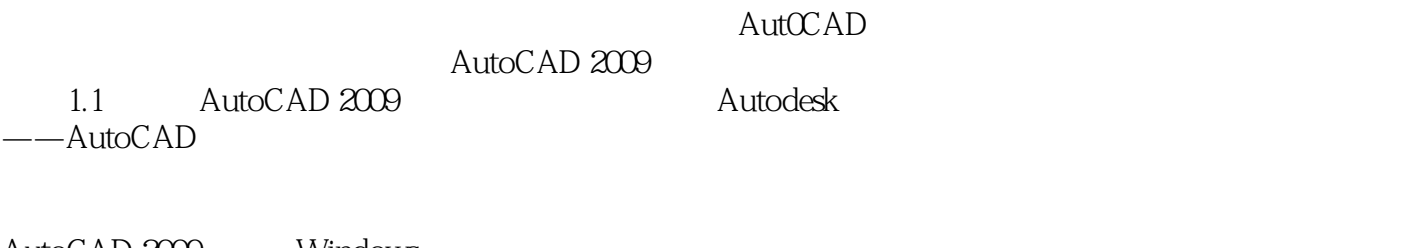

AutoCAD 2009 Windows<br>AutoCAD 2009 9 AutOCAD 2009 3 "The set of the set of the set of the set of the set of the set of the set of the set of the set of the set of the set of the set of the set of the set of the set of the set of the set of the set of the set " AutoCAD<br>3

AutoCAD 2009

<<AutoCAD 2009

autoCAD 2009<br>
eta autoCAD 2009<br>  $\qquad \qquad \qquad 6$  AutoCAD

, tushu007.com

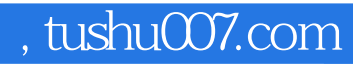

## <<AutoCAD 2009

本站所提供下载的PDF图书仅提供预览和简介,请支持正版图书。

更多资源请访问:http://www.tushu007.com